# **como fazer aposta de jogos pela internet**

- 1. como fazer aposta de jogos pela internet
- 2. como fazer aposta de jogos pela internet :site de aposta bonus gratis
- 3. como fazer aposta de jogos pela internet :hashtag apostas esportivas

### **como fazer aposta de jogos pela internet**

#### Resumo:

**como fazer aposta de jogos pela internet : Descubra a adrenalina das apostas em bolsaimoveis.eng.br! Registre-se hoje e desbloqueie vantagens emocionantes com nosso bônus de boas-vindas!** 

#### contente:

s. Você precisa de um aplicativo separado ou outra plataforma como TwinSpires. Os s diferem em como fazer aposta de jogos pela internet termos de onde e como você pode fazer apostas no Derby e outras

as de cavalos on-line. Pode apostar corridas a cavalo no FanDuel & DratchKing ... actionnetwork : corrida a cavalos.

Dependendo das regras e regulamentos específicos

[novibet mines](https://www.dimen.com.br/novibet-mines-2024-07-13-id-36399.html)

### **Existem cassinos em como fazer aposta de jogos pela internet Jacksonville, Flórida?**

Se você está planejando uma viagem a Jacksonville, Flórida, e está interessado em como fazer aposta de jogos pela internet jogar em como fazer aposta de jogos pela internet um cassino, você pode se perguntar se existem cassinos nesta cidade. Infelizmente, a resposta é não. Atualmente, não há cassinos comerciais em como fazer aposta de jogos pela internet operação em como fazer aposta de jogos pela internet Jacksonville ou em como fazer aposta de jogos pela internet qualquer outra parte do estado da Flórida.

No entanto, isso não significa que você não possa encontrar opções de jogo em como fazer aposta de jogos pela internet Jacksonville. Existem vários clubes de jogos de carteirinha em como fazer aposta de jogos pela internet Jacksonville que oferecem uma variedade de jogos de azar, como pôquer, blackjack e slots. Esses clubes geralmente cobram uma taxa de entrada e oferecem recompensas aos jogadores frequentes.

Se você está procurando uma experiência de cassino mais tradicional, poderá considerar fazer uma viagem para a reserva indígena Seminole em como fazer aposta de jogos pela internet Hollywood, Flórida, que abriga o Hard Rock Hotel & Casino. Este cassino oferece uma ampla variedade de jogos de cassino, incluindo slots, mesas de jogos e jogos de cartas. Além disso, o Hard Rock Hotel & Casino também oferece opções de entretenimento ao vivo, restaurantes e opções de hospedagem.

Em resumo, enquanto Jacksonville, Flórida, não tem cassinos comerciais em como fazer aposta de jogos pela internet operação, existem opções de jogo disponíveis nos clubes de jogos de carteirinha locais. Se você deseja uma experiência de cassino mais tradicional, poderá considerar fazer uma viagem para o Hard Rock Hotel & Casino na reserva indígena Seminole em como fazer aposta de jogos pela internet Hollywood, Flórida.

### **Cassinos em como fazer aposta de jogos pela internet Jacksonville: O que**

### **você precisa saber**

- Não há cassinos comerciais em como fazer aposta de jogos pela internet Jacksonville ou em como fazer aposta de jogos pela internet qualquer outra parte do estado da Flórida.
- Existem clubes de jogos de carteirinha em como fazer aposta de jogos pela internet Jacksonville que oferecem jogos de azar.
- O Hard Rock Hotel & Casino na reserva indígena Seminole em como fazer aposta de jogos pela internet Hollywood, Flórida, oferece uma experiência de cassino tradicional.

### **Tabela: Clubes de jogos de carteirinha em como fazer aposta de jogos pela internet Jacksonville**

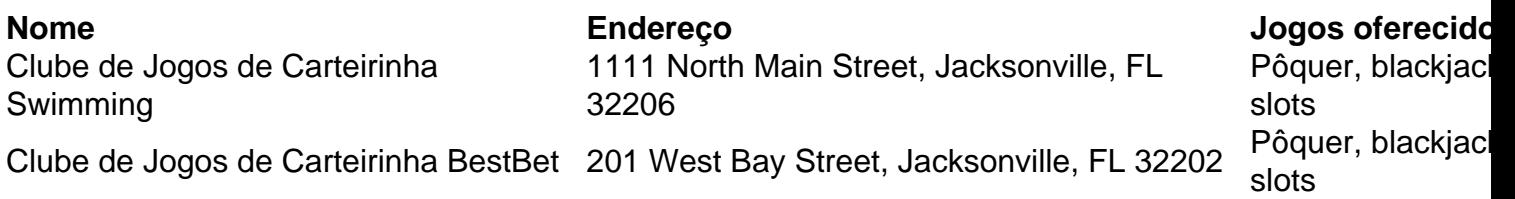

# **como fazer aposta de jogos pela internet :site de aposta bonus gratis**

Para fazer isso, você precisará adicionar suas mesmas seleções multi de corrida ao seu bilhete de aposta escorregar e rolar para baixo e você será oferecido um preço para s as seleções multiplicadas. Posso combinar a combinação de múltiplas apostas da mesma aça Multi em como fazer aposta de jogos pela internet um Multi? helpcentre.sportsbet.au : en-us. artigos ;

s ou mais apostas (também conhecidas como pernas em como fazer aposta de jogos pela internet apostas de parlay) em como fazer aposta de jogos pela internet um HollywoodBet é uma plataforma de apostas esportiva, em como fazer aposta de jogos pela internet alta no Brasil. oferecendo aos seus usuários toda ampla variedadede esportes e mercados para arriscar! No entanto a antes que começar à cacar também faz necessário ativação da como fazer aposta de jogos pela internet conta ( Neste artigo), você vai aprender como activarar minha Conta do OesteBieto", passoa Passo:

Passo 1: Acesse o site do HollywoodBet

Abra o seu navegador e acesse os site do HollywoodBet ({w}). Se você ainda não tem uma conta, é necessário se cadastrar antes de tivá-la.

Passo 2: Faça login em como fazer aposta de jogos pela internet como fazer aposta de jogos pela internet conta

Após se cadastrar, faça login em como fazer aposta de jogos pela internet como fazer aposta de jogos pela internet conta usando suas credenciais (endereço de e-mail da Senha).

# **como fazer aposta de jogos pela internet :hashtag apostas esportivas**

**Mais de 75,9 milhões de pessoas foram deslocadas como fazer aposta de jogos pela internet 2024, o maior número desde que os dados estão disponíveis**

Conflitos e 4 desastres naturais forçaram mais de 75,9 milhões de pessoas a deixarem suas casas como fazer aposta de jogos pela internet 2024, o número mais alto desde 4 que os dados estão disponíveis há 15 anos, de acordo com um relatório divulgado à terça-feira pelo Centro de Monitoramento 4 de Deslocados Internos.

#### **Conflitos e desastres naturais forçam pessoas a deixarem suas casas**

O conflito forçou mais de 68 milhões de pessoas 4 a deixarem suas casas, enquanto desastres naturais forçaram outros 7,7 milhões a se tornarem deslocados internos, elevando o número total 4 de pessoas deslocadas internamente (IDPs) para um recorde de 75,9 milhões.

### **Aumento de deslocamentos é resultado de novos conflitos e guerras 4 antigas**

O aumento de deslocamentos é resultado de novos conflitos e guerras antigas que tornaram impossível para os cidadãos retornarem às 4 suas casas.

### **Subsaariana África registra aumento no número de IDPs**

O número de IDPs na subsaariana África mais que dobrou, passando de 4 16,5 milhões como fazer aposta de jogos pela internet 2024 para 34,8 milhões como fazer aposta de jogos pela internet 2024. Houveram 19,5 milhões de deslocamentos - movimentos - na região, com 4 o Sudão representando 45% desse número e a República Democrática do Congo (RDC) registrando a segunda maior quantidade.

### **Sudão e RDC 4 responsáveis por quase metade dos deslocamentos mundiais**

Juntas, o Sudão e a RDC representaram quase metade dos deslocamentos globais como fazer aposta de jogos pela internet 2024.

### **Ajuda 4 necessária para IDPs retornarem às suas casas ou se integrarem às comunidades**

O centro disse que os IDPs precisam de mais 4 apoio para ajudá-los a retornarem às suas casas ou se integrarem às comunidades como fazer aposta de jogos pela internet que estão deslocados.

Author: bolsaimoveis.eng.br

Subject: como fazer aposta de jogos pela internet Keywords: como fazer aposta de jogos pela internet Update: 2024/7/13 10:38:58